# **100% Money Back**

**Vendor:** Oracle

**Exam Code:** 1Z0-540

**Exam Name:** oracle VM 2 for x86 Essentials

**Version:** Demo

#### **QUESTION:** 1

What two steps are required to create a root repository in an Oracle VM server pool?

A. Use the repos.py command with the --new option, along with either a device path or an nfs path.

B. Use the repos.py command with the --new option, along with the UUID assigned to the repository.

C. Use the repos.py command with the--new option, along with the UUID assigned to the repository and a device path.

D. Use the repos.py command with the path. -root option, along with either a device path or an nfs path.

E. Use the repos.py command with the--root option, along with the UUID assigned to the repository.

**Answer:** A, E

#### **QUESTION:** 2

When converting hardware virtualized machine to full PV, the guest falls to boot. What line in vm.cfq is likely leftover from the HVM configuration?

A. vnclisten = '0.0.0.0' B. pae  $=1$ C. builder='hvm' D. serial='pty'

**Answer:** D

#### **QUESTION:** 3

In hardware virtualized environment, which answer best describes the drivers that are used in dom0 and the guest to communicate network I/O requests?

A. QEMU emulation is used in dom0, and a netfront driver is used in the guest.

B. A native device driver is used in dom0, and QEMU emulation is used in the guest.

C. A netfront driver is used in dom0, and a netback driver is used in the guest.

D. QEMU emulation is used in dom0, and a native device driver is used in the guest.

E. Native drivers are used in both dom0 and the guest

**Answer:** C

#### **QUESTION:** 4

When using NFS, what technology is used to control locking on the NFS mount?

A. Oracle VM uses the same DLM (distributed lock manager) for NFS as it does for OCFS2 partitions.

B. The standard NFS drivers are sufficient to properly lock files in an NFS repository.

C. Oracle VM ships with the IO-EMU drivers, which provide proper locking for files on an NFS repository.

D. Oracle VM ships with a DM-NFS server, which runs on the master pool server and handles distributed file locking for an NFS repository.

#### **Answer:** A

#### **QUESTION:** 5

When crating a repository on an iSCSI LUN, how should the LUN be formatted?

A. The LUN should be formatted with ext3 from every participating node in the cluster.

B. The LUN should be formatted with ext3 from a single node in the cluster.

C. The LUN should be formatted with OCFS2 from every participating node in the cluster.

D. The LUN should be partitioned, and then formatted with OCFS2 from every participating node in the cluster.

E. The LUN should be formatted with OCFS2 from a single node in the cluster.

#### **Answer:** D

#### **QUESTION:** 6

What task can an Administrator do that a Manager cannot in Oracle VM Manager?

- A. manage server pools
- B. manage servers
- C. manage resources
- D. manage virtual machines
- E. create users and groups
- F. import resources

**Answer:** E

#### **QUESTION:** 7

You have a large number of virtual machines that need access to a storage repository. Which answer describes the factors you use to determine your storage repository strategy?

A. Oracle VM 2.x has multiple identical storage repositories. Additional identical repositories can be added as needed. A best practice is to select a medium size for the repository based on your usage.

B. The way to grow an Oracle VM 2.x storage repository is to add additional space to the rootrepository as needed. A best practice is to only configure additional space when determined it is needed.

C. Oracle VM 2.x has a single fixed storage repository. A best practice is to configure the repository with 30%-40% headroom for growth.

D. The way to grow an Oracle VM 2.x storage repository is to add sub-repositories beneath the root repository. A best practice is to provision one or more larger repositories to avoid the management overhead of numerous sub-repositories.

#### **Answer:** A

#### **QUESTION:** 8

In Oracle 2.2.x under which directory does each repository create a mount point and what is the name of subdirectory?

A. Each repository will create mount point under /OVS, with a directory named using the UUID of the respiratory.

B. Each repository will create a mount point under /var/ovs, In a directory named using the UUID ofthe repository.

C. Each repository will create a mount point under /var/ovs/mount, in a directory named using theUUID of the repository.

D. Each repository will create a mount point under /OVS, with a directory named using a sequencenumber starting at 0.

E. Each repository will create a mount point under /var/ovs, with a directory named using a sequence number starting at 0.

F. Each repository will create a mount point under /var/ovs/mount, with a directory named using a sequence number starting at 0.

#### **Answer:** A

#### **QUESTION:** 9

What requirements apply to shared storage on an HA Server Pool?

A. Each server in the pool must have a connection to the shared storage, using NFS, ISCSI or a SAN Either ext3 or OCFS2 should be used to format the shared file system. B. Each server in the pool must have a connection to the shared storage, using NFS, (SCSI or a SAN. Either gfs or OCFS2 should be used to format the shared file system. C. t least one server in the pool must have a connection to the shared storage, using iSCSI or a SAN. Either ext3 or OCFS2 should be used to format the shared file system. D. Each server in the pool must have a connection to the shared storage, using iSCSI or a SAN. Only OCFS2 should be used to format the shared file system when using iSCSI or a SAN.

E. Each server in the pool must have a connection to the shared storage, using NFS, iSCSI or a SAN. Only OCFS2 should be used to format the shared file system when using iSCSI or a SAN.

**Answer:** E

#### **QUESTION:** 10

In a paravirtualized environment, which answer best describes the drivers that are used in domO and the guest to communicate block I/O requests?

A. A blkback driver is used in dom0, and a blkfront driver is used in the guest.

B. A native device driver is used in dom0, and a blkback driver is used in the guest.

C. A blkfront driver is used in dom0, and a native device driver is used in the guest.

D. A blkfront driver is used in dom0, and a blkbck driver is used in the guest.

E. Native drivers are used in both dom0 and the guest.

**Answer:** A

#### **QUESTION:** 11

In Oracle VM 2.2.x, what directory will the root repository be symbolically linked to on each Oracle VM Server attached to a storage pool?

A. /OVS3 B. /var/ovs/mount/root C. /var/ovs/mount/OVSROOT D. /OVSROOT E. /var/OVS F. /opt/ovs

**Answer:** F

**QUESTION:** 12

During installation of Oracle VM Manager to a new Oracle Enterprise Linux server, the installer fails with a message indicating that there is insufficient swap space. What is the cause for this error?

A. The installer has determined that the Oracle application server's (OC4J) minimum requirement for swap space has not been met.

B. The installer has determined that the Oracle Database XE server's minimum requirement for swap space has not been met.

C. The installer has determined that there is insufficient swap space to unpack the installer into the /var subdirectory.

D. The installer has determined that the swap space recognized by the system has been incorrectly formatted to use TMPFS instead of SWAPFS.

#### **Answer:** B

#### **QUESTION:** 13

In a paravirtualized environment, which answer best describes the drivers that are used in domO and the guest to communicate network I/O requests?

A. A netback driver is used in dom0, and a netfront driver is used in the guest.

B. A native device driver is used in dom0, and a netback driver is used in the guest.

C. A netfront driver is used in dom0, and a native device driver is used in the guest.

D. A netfront driver is used in dom0, and a blkbck driver is used in the guest.

E. Native drivers are used in both dom0 and the guest.

#### **Answer:** E

#### **QUESTION:** 14

The Oracle VM administrator is having issues shutting down a virtual machine. Which log file will best help troubleshoot whether the shutdown command is being successfully executed on the target server?

A. /var/log/ovs-agent/ovs\_performance.log

B. /var/log/ovs-agent/ovs\_operation.log

C. /var/log/xen/xend.log

D. /var/log/xen/xend-debug.log

**Answer:** C

**QUESTION:** 15

Oracle VM Server 2.2 consists of which two software components?

A. Oracle Database XE B. Oracle Enterprise Linux 5.3 C. Xen Hypervisor D. Oracle Containers for Java (OC4J) E. Oracle WebLogic Server (WLS)

**Answer:** B, C

To Read the **Whole Q&As**, please purchase the **Complete Version** from **Our website**.

## **Trying our product !**

- **★ 100%** Guaranteed Success
- **★ 100%** Money Back Guarantee
- **★ 365 Days** Free Update
- ★ **Instant Download** After Purchase
- ★ **24x7** Customer Support
- ★ Average **99.9%** Success Rate
- ★ More than **69,000** Satisfied Customers Worldwide
- ★ Multi-Platform capabilities **Windows, Mac, Android, iPhone, iPod, iPad, Kindle**

### **Need Help**

Please provide as much detail as possible so we can best assist you. To update a previously submitted ticket:

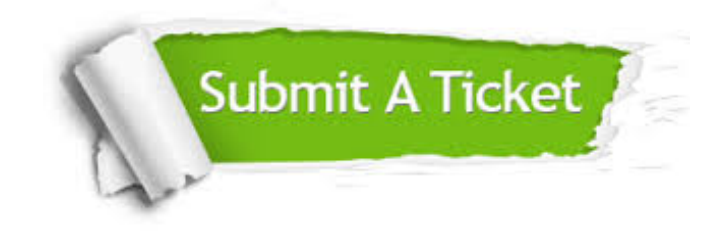

**One Year Free Update** Free update is available within One ar after your purchase. After One you will get 50% discounts for ng. And we are proud to t a 24/7 efficient Customer vort system via Email.

100%

**Money Back Guarantee** To ensure that you are spending on quality products, we provide 100% money back guarantee for 30 days from the date of purchase.

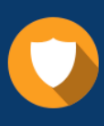

We respect customer privacy. We use McAfee's security service to provide you with utmost security for vour personal information & peace .<br>of mind.

**Security & Privacy** 

#### **Guarantee & Policy | Privacy & Policy | Terms & Conditions**

[Any charges made through this site will appear as Global Simulators Limited.](http://www.itexamservice.com/)  All trademarks are the property of their respective owners.

Copyright © 2004-2015, All Rights Reserved.